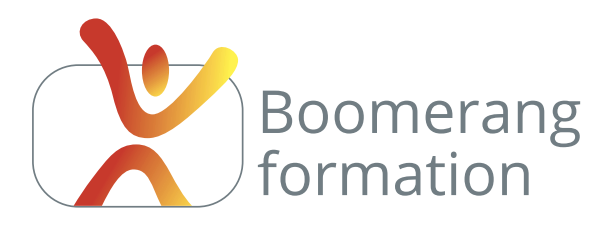

# **Adobe Lightroom Classic**

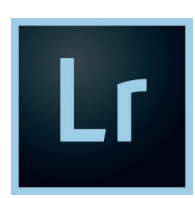

# **Descriptif de la formation**

Lightroom, imaginé pour les photographes professionnels, permet de gérer le flux de production de vos photographies de leur importation jusqu'à leur publication.

Il gère l'indexation, l'affichage, le développement des fichiers RAW, l'édition

et la retouche des photos, le repérage GPS des prises de vue sur Google Map, l'édition de livres photo, la création de diaporamas, l'impression et la création de galeries web. Dans une grande majorité des cas il permet de se passer de Photoshop pour l'ensemble des retouches et tâches du flux de production.

Un incontournable dès lors qu'on est amené à gérer un grand volume d'images.

# **Objectifs pédagogiques**

- > Indexer, classer et trier un grand volume d'images pour retrouver rapidement des photos spécifiques.
- > Assurer le développement, la retouche et le traitement des photographies à destination des écrans ou de l'impression.

## **Programme**

#### **LES BASES ET LE CLASSEMENT**

Les différents formats d'images, leurs caractéristiques, leurs usages. Colorimétrie et résolution. Présentation de l'interface et organisation des panneaux. Importation des photos. Introduction à la gestion du catalogue. Importation, indexation, renommages, métadonnées. Les modes d'affichage, les outils de notation et le filtrage.

La bibliothèque : dossiers, piles, collections et collections dynamiques. Les mots clés et leurs applications, la reconnaissance des visages, la géolocalisation.

L'affichage des images : mode grille, mode loupe, mode comparaison, mode ensemble.

#### **LE DÉVELOPPEMENT**

Interprétation de l'histogramme, comparaison avant-après, copies virtuelles. Réglages traditionnels : balance, exposition, contraste, clarté, saturation, vibrance, courbe, couches de couleur, netteté, réduction du bruit, aberration et corrections de l'objectif, correction du voile. Suppression des défauts, correction des yeux rouges, filtre gradué, pinceau, virage, passage en noir et blanc, redressement de l'horizon et de la perspective...

#### **SORTIES ET EXPORTS**

Recadrage. Ajout de texte.

Création de livres-photo, diaporamas. Impression de planches contact et de collection. Création de galeries web mise en ligne via FTP. Paramètres d'export. Cas pratiques en rapport avec l'objectif du participant.

### Initiation

### **PUBLIC**

Salariés. Indépendants, Intermittents et auteurs. Chargés de communication.

#### **PRE-REQUIS**

Évoluer facilement sous Windows ou Mac.

### **DURÉE**

2 jours (14 heures) Horaires : 10 h / 18 h

#### **MODALITÉS PÉDAGOGIQUES**

Salle dédiée. Démonstrations et cas pratiques. Exposés théoriques. Documents supports.

#### **MODALITÉS D'ÉVALUATION**

Questions orales ou écrites, mises en situation, formulaires d'évaluation. Certificat de réalisation.

#### **LIEU DE FORMATION**

105, chemin des Valladets 13510 EGUILLES. Intra sur site à la demande.

# **MATÉRIEL UTILISE**

PC I7 Quad Core, 16 Go de Ram, Écran 27'. Suite Adobe CC.

**INTERVENANT** Professionnel de la branche.

**SUIVI POST-STAGE** Le formateur assure suivi et assistance technique.

### MODALIT**É**S D'ACCÈS

Inter/Intra : 2 jours ouvrés (hors délais prise en charge OPCO) Sur entretien téléphonique et test de niveau éventuel.

N'hésitez pas à nous signaler toute singularité (mal de dos, problème de vision, handicap...) nécessitant une adaptation pour la résussite de votre apprentissage

# **2 jours - 14 heures**

**Petit groupe en inter - 3 personnes maximum**

**09 72 15 37 34 www.boomerang-formation.com**